**MR Images To PDF** 

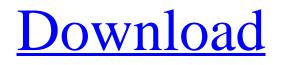

MR Images To PDF Crack+ Activation Free Download For PC

**MR Images To PDF** 

· Easy to use - View/add/convert with no restrictions. · Convert many pictures at once and save all as a single PDF file - It's easy. · Bulk convert multiple images - You can batch convert multiple images to single PDFs at the same time. · No watermarks - You can make the printed file look any way you want. · No quality loss - Scanning the images as they are will result in no quality loss in the PDF files. · No changes of resolution - We guarantee no loss in quality. · Added GIF, JPG, TIFF, BMP, PNG, PSD, JPEG, GIF · Run on both Windows XP, Vista, 7, 8, 8.1 and Windows  $10 \cdot$  Free to use  $\cdot$ 

Free trial for limited time  $\cdot$  No external installer required · Fast, safe and reliable - Scan, convert and save your images with our software at high speed. Welcome to the ShareMe. Shareme is a dedicated internet portal bringing users the latest shareware & freeware from the world's best Software Authors. Shareme allows Shareware & Freeware Authors to submit their latest wares, so you the user are able to download their latest software updates all the time, after they are released! Always visit Shareme for your software needs. to the inelastic rate and the inelasticity itself (up to correction due to asymmetry of the detector). The model of the asymmetric detector which describes the effect of the lateral distribution of electrons in the scintillator on its

response to electron impact should be able to reproduce the peak position of the inelastic contribution, and the area under the peak. If required, the simultaneous fitting with the elastic contribution can be used to reproduce the full peak shape with the detector parameters. It can also be used to find the resonance position based on the resonance width and peak shape. In general, the presence of the resonances does not change the amplitude of the elastic peak, but it increases the area under the inelastic peak due to the increased contribution from the incoherent QE part. In order to describe this part of the peak more precisely, one can use combined fit of the elastic and inelastic peak or even considering the incoherent contribution in the total cross section separately.

The fraction of the incoherent part depends on the energy. The resonances which appear in the elastic and inelastic cross sections are of direct interest, since they can be connected 09e8f5149f

The application is for free and will convert your images into a document format, for which you may use any software you have. Features: Easily convert any images into a document format. Make use of shortcuts to help you convert files rapidly The output file can be viewed and converted using any software you have No watermark, no page cut and no coloring changes Able to combine a list of files into a single file Highlighted instructions, explanations and FAQs Intuitive and user-friendly interface. How to uninstall MR Images To PDF from your system: 1. Uninstall MR Images To PDF from Control Panel Start **Control Panel Programs and Features** Uninstall a program 2. Delete MR

Images To PDF from Windows folder Open Windows folder Right-click on MR Images To PDF folder and delete it To stop your browser from prompting you to install any updates, clear the cache and the cookies in your browser. To stop your browser from prompting you to install any updates, clear the cache and the cookies in your browser. Note: If you have a dial-up connection, then you will have to manually download the software instead of using the packaged file that you may get upon installation. You can even unpack the.zip file. Then open the exe file and run it to install the software. A: I've checked the executable of your download. It has the following properties: It is a shell exe. It is at 32-bit. It is signed. It does not have a digital signature. As mentioned

### \_\_\_\_\_

before, these properties are not standard. Only, I am not sure which OS you are using, but, this might be the reason. I think you might have downloaded a different copy of the software, since, there was a warning at the page: if you already have the latest version of the file, click "Save" and you'll have the latest version automatically installed. One solution is to download the link here: A sweet gold plant is hitting the market as a Christmas present or just a present for yourself! This deliciously packaged plant is the D'Amours Sweet Gold Balsam. It produces tiny balsam seeds that are so sweet, you'll

What's New in the MR Images To PDF?

MR Images to PDF is a very useful,

## \_\_\_\_\_

simple to use and most importantly easy to operate software solution which in return converts images you've saved on your PC into PDF files. This software tool has a no strings attached, with the option of doing as you wish using the basic features and additional options that are available.

Specifications: MR Images to PDF is available for a free download and has been scanned by SoftwareInsight.com; however, no sources for verification of this software's virus, adware or spyware were available. For your own protection it's recommended that you scan your software with your antivirus and/or anti-spyware applications or by using another anti-virus or antispyware application. Comparat Photo Cash offers users to scan to Flickr and then create an e-mailable PDF file of

### those scanned images. Currently, the software has a French version available that addresses the needs of users in

France. Comparat Photo Cash is a utility designed to help you easily get all your desktop images onto the web. With the included application, users can take a normal desktop image and turn it into an e-mailable PDF file that would be great for posting to online gallery sites. It may sound simple, but the software does a great job in that regard. Instead of taking screenshots and opening Photoshop to convert them to PDF files, you can simply drag and drop your desktop screen. After that, you just need to assign what folder to save the converted images, along with a filename, and you're done. Compatible with any version of Windows and powered by Java, the

### software is simple to use, and it really is a great time-saver. We suggest that you check out Comparat Photo Cash and test it out on the free trial before buying. The Most Effective Seamless

Fabric Printing is not difficult if you own such software as Measured Print The Most Effective Seamless Fabric Printing with Measured Print software is a small software which is suitable for those who need to create printed fabric on the PC. This software gives users the opportunity to create any material of any size through any type of fabric on the user's PC. The end user just need to enter measurements first and choose the materials that they want to use. With the use of this software, you can create the most amazing pattern and texture, and even the most amazing photo on a fabric. This

# software includes most frequently used basic functions

**System Requirements:** 

**OS:** Windows 7 and Windows 8 Processor: Intel Core i3 @ 2.6 GHz Memory: 2 GB RAM Graphics: NVIDIA GeForce 9600 GT DirectX: Version 9.0 Network: Broadband Internet connection Hard Drive: 20 GB free disk space Additional Notes: To be an attractive flight sim to choose, aircraft models must be credible. reliable, and realistic. In this case, an enormous work has been done on the aircraft model! Making sure that the aircraft model was not stolen from somewhere

https://hissme.com/upload/files/2022/06/LWzTa4Ito68HCngf7wqG\_08\_71eaf0de29b5060fdb 20722430230a13\_file.pdf http://landauer-stimme.de/wp-content/uploads/2022/06/jaempen.pdf http://rastadream.com/?p=3818 https://gyllendal.com/wpcontent/uploads/2022/06/Drone\_Crack\_Activator\_Free\_Download\_MacWin.pdf https://serv.biokic.asu.edu/ecdysis/checklists/checklist.php?clid=4982

http://www.bayislistings.com/ketchuptube-crack-latest-2022/

https://wanoengineeringsystems.com/microsoft-windows-xp-video-screensaver-crack-free-

download-pc-windows-2022-new/

https://rednails.store/labrad-free-for-windows-latest/

http://uttaranchalcollege.com/wp-content/uploads/2022/06/shaprie.pdf

https://www.madreandiscovery.org/fauna/checklists/checklist.php?clid=14387

http://sitandbreaktheice.org/?p=4987

http://www.studiofratini.com/java-autocompiler-crack-x64/

http://hotelthequeen.it/wp-content/uploads/2022/06/attjeza.pdf

http://www.ndvadvisers.com/epson-print-cd-crack-pc-windows-latest/

https://rollercoasterfriends.be/wp-content/uploads/2022/06/Duo\_Video\_Converter\_Crack\_\_\_L

icense\_Keygen\_MacWin\_March2022.pdf

http://dottoriitaliani.it/ultime-notizie/rimedi-naturali/this-is-art-full-product-key-free-download-winmac-updated-2022/

http://mycryptojourney.blog/?p=21953

https://efekt-metal.pl/witaj-swiecie/

https://theknotwork.com/wp-content/uploads/2022/06/marquan.pdf

http://commongroundva.com/?p=4272